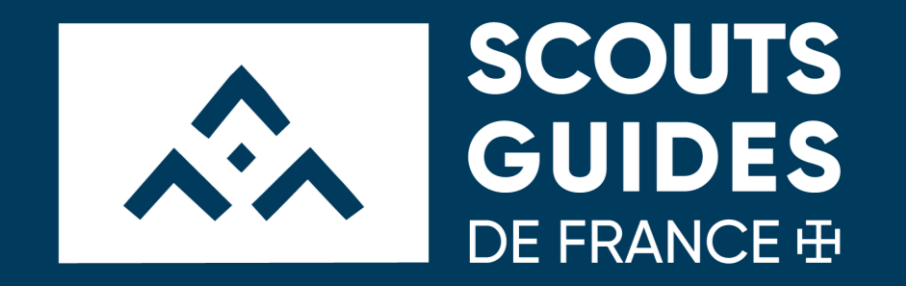

# Présentation Mon Projet

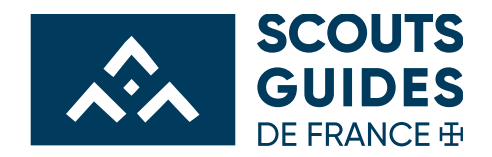

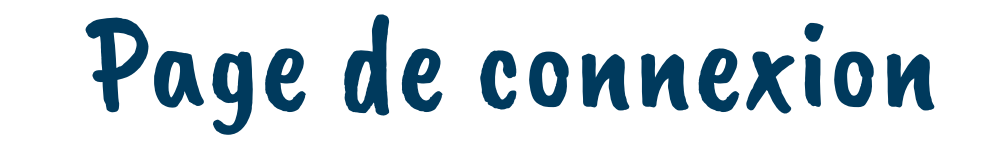

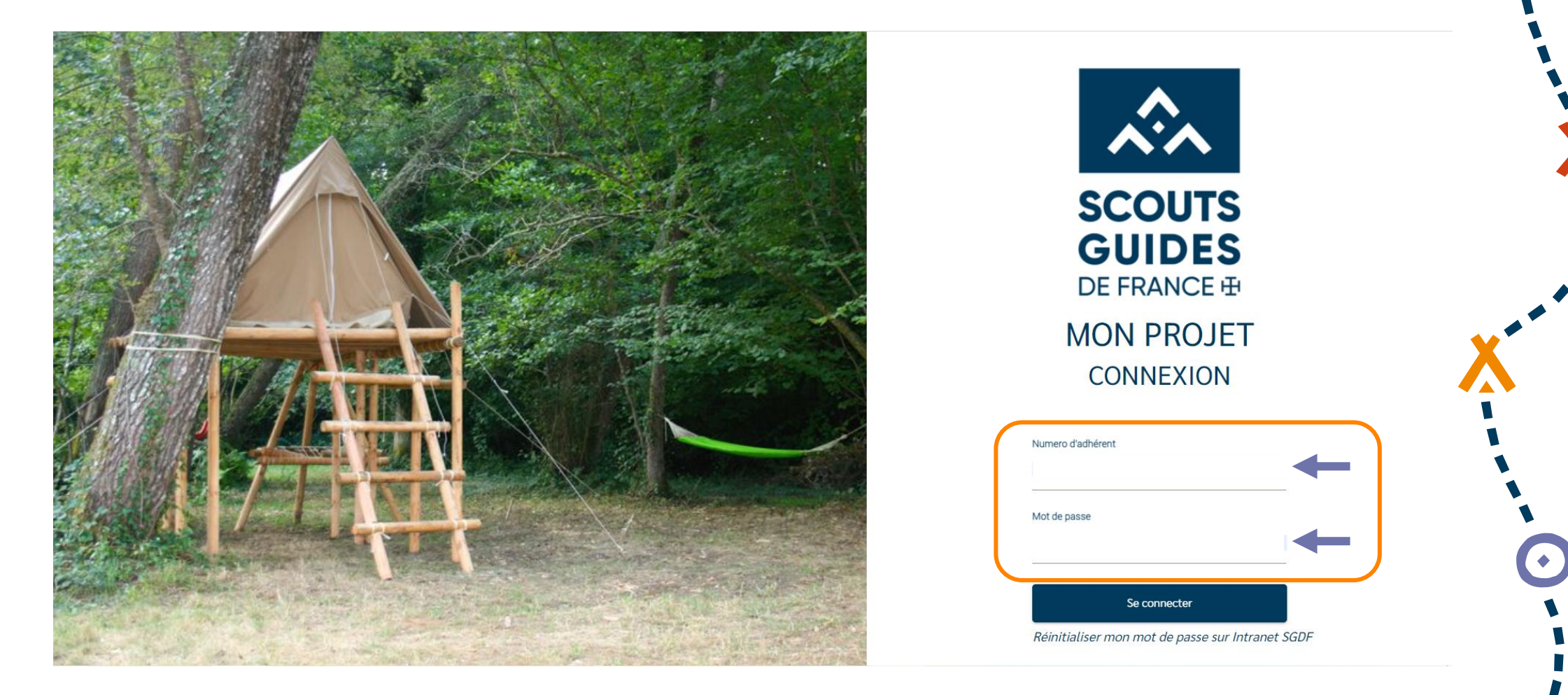

Se connecter avec ses identifiants Intranet (Numéro d'adhérent et mot de passe)

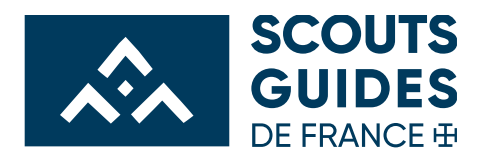

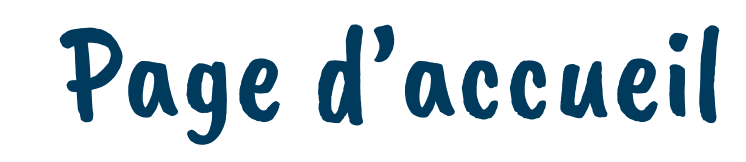

**MON PROJET** 

Besoin d'aide ? 自 JULIANE DURAND

### Les dossiers de camps en cours

SCOUTS<br>
SUIDES

**A** CAMPS

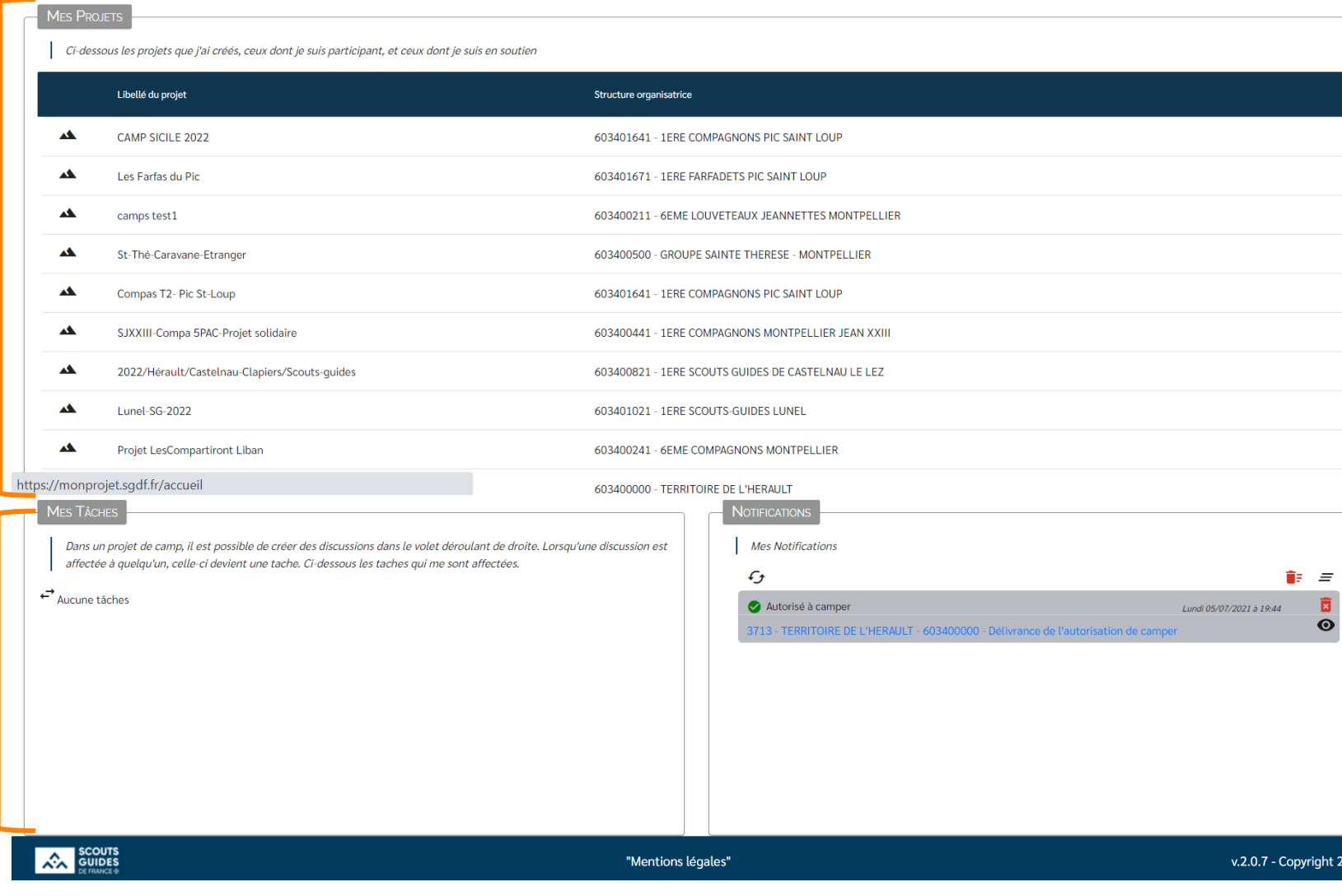

Les tâches en cours

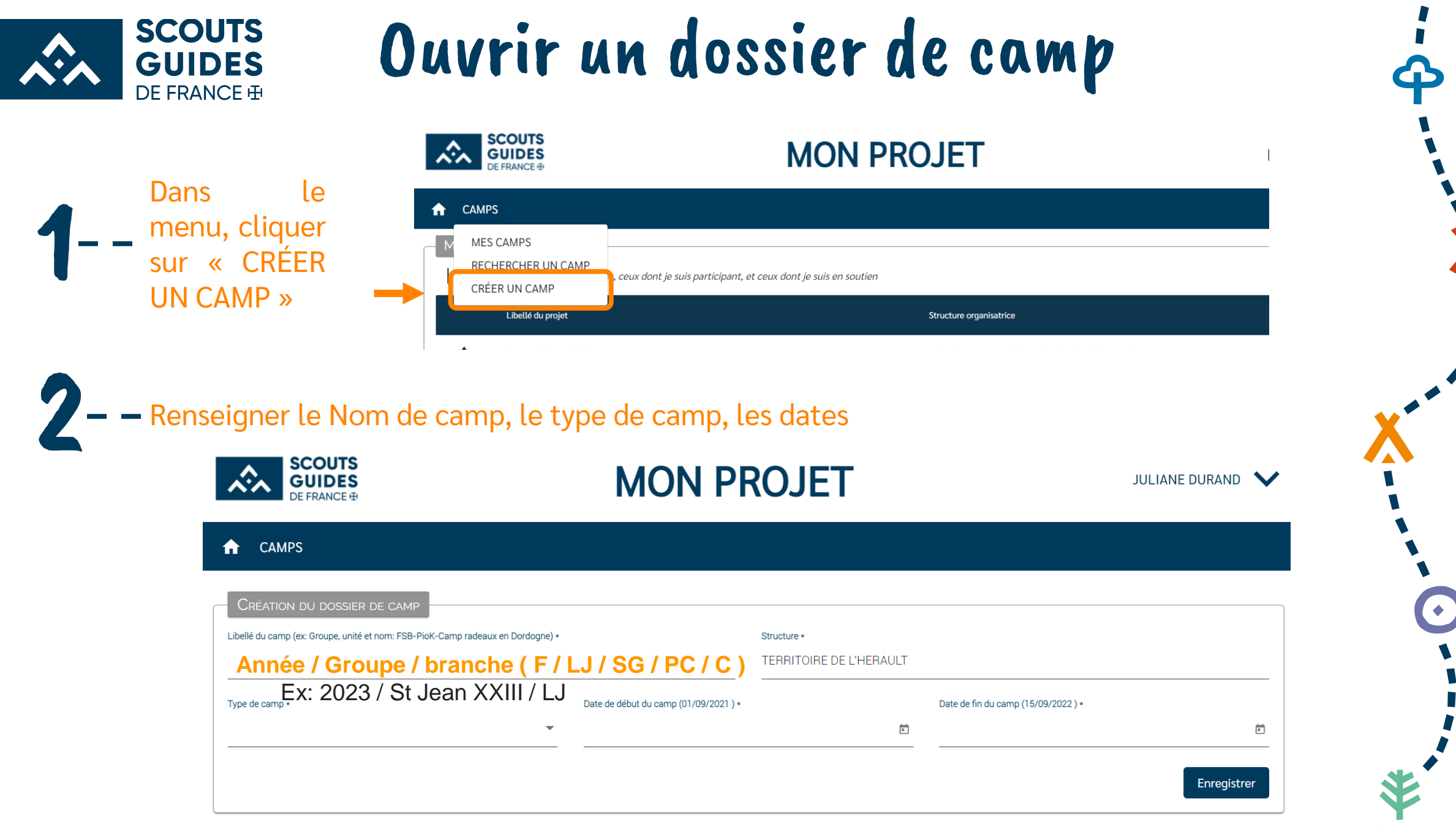

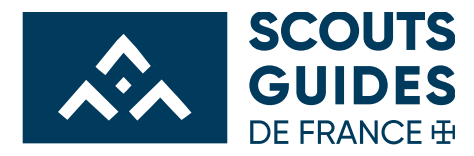

## Ouvrir un dossier de camp

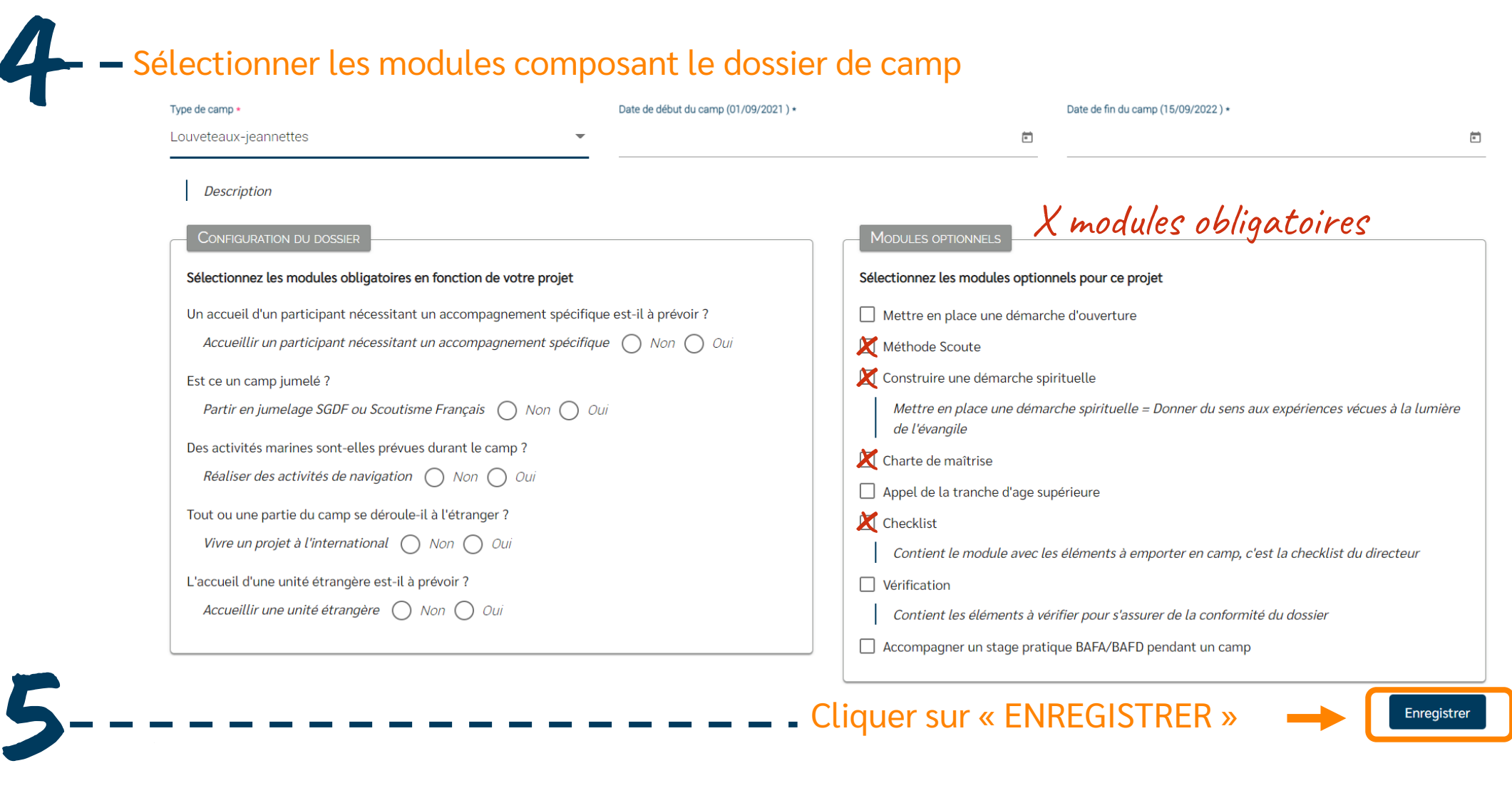

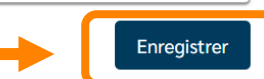

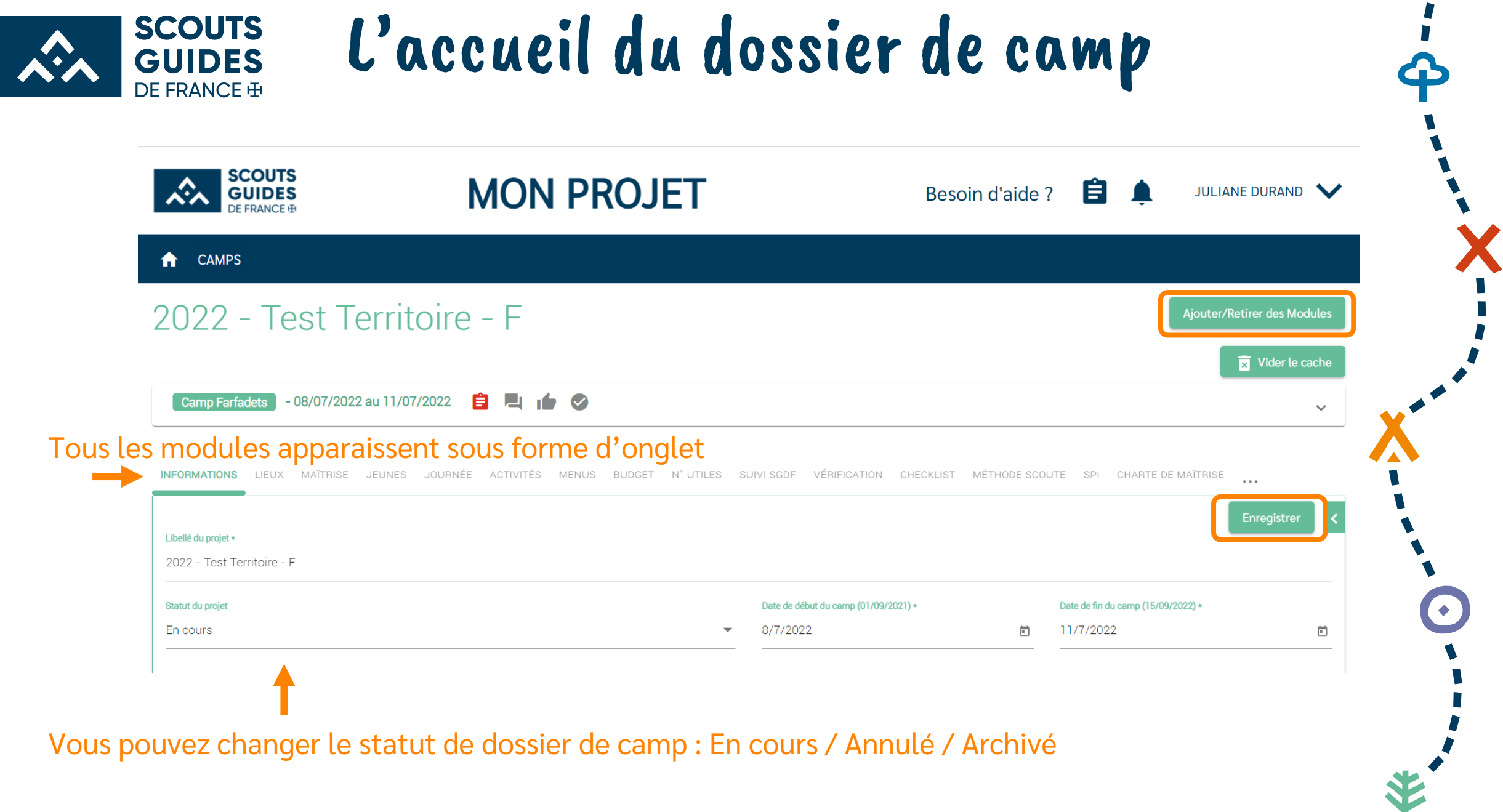

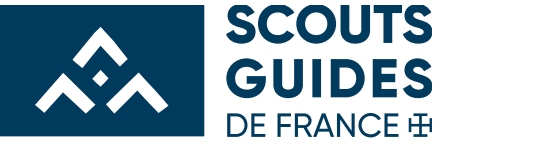

## L'accueil du dossier de camp

### Pour ajouter une structure, cliquer sur le « + »

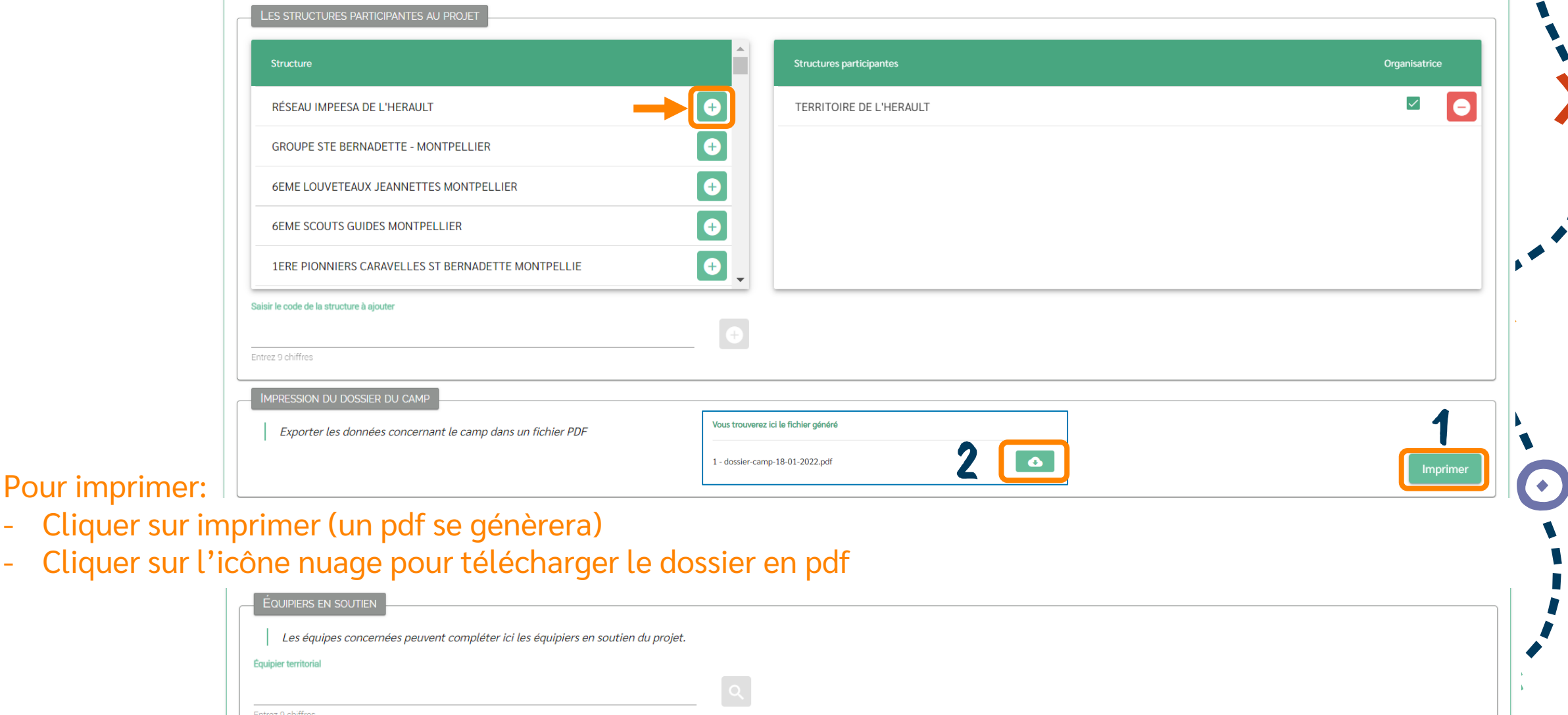

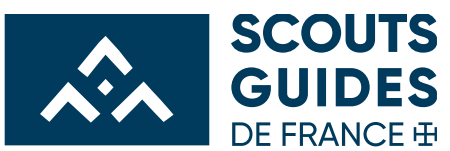

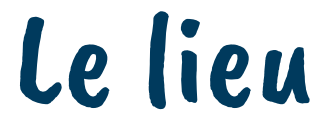

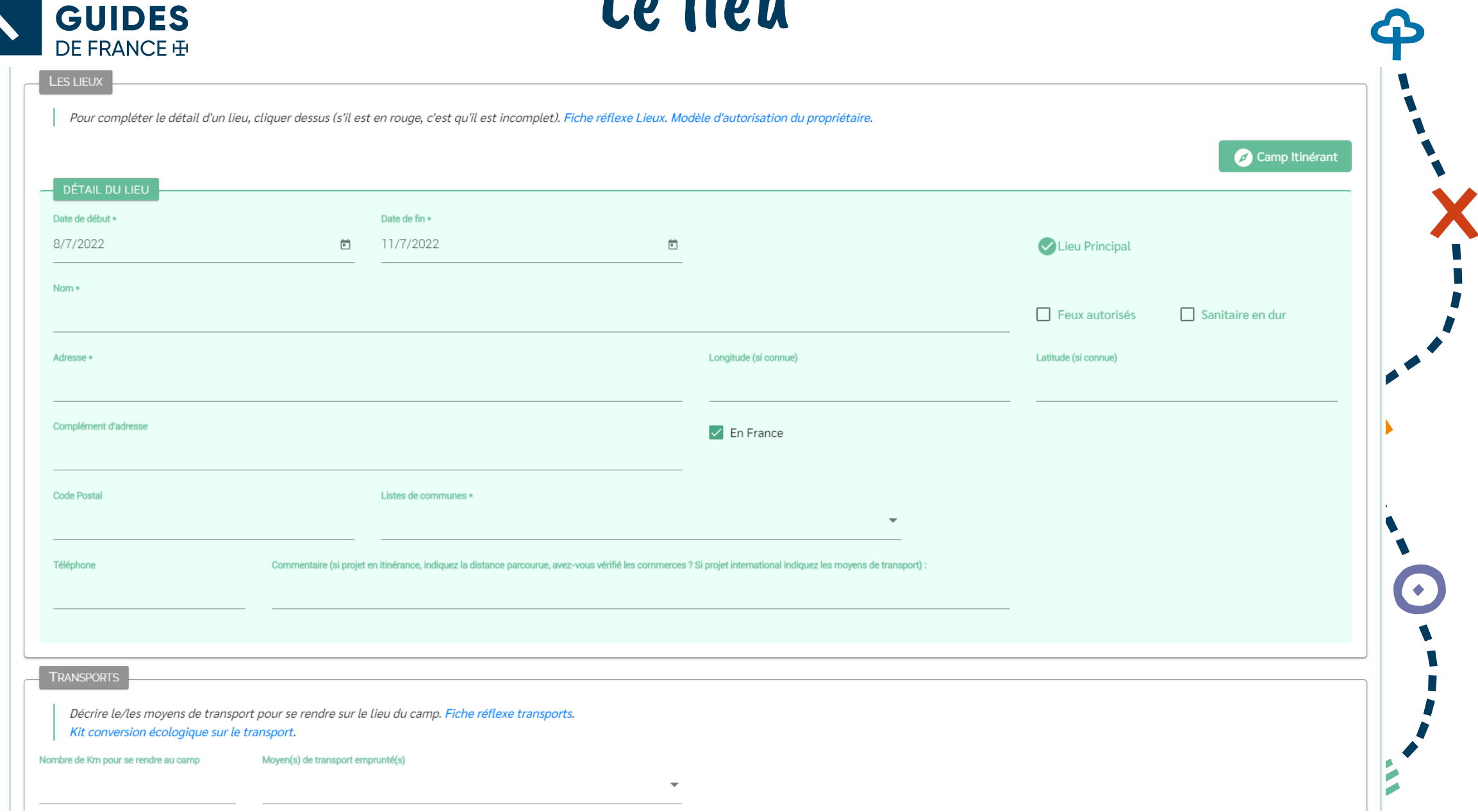

U  $\blacksquare$ 

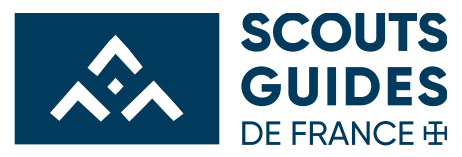

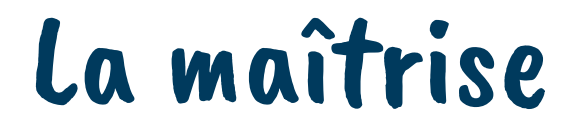

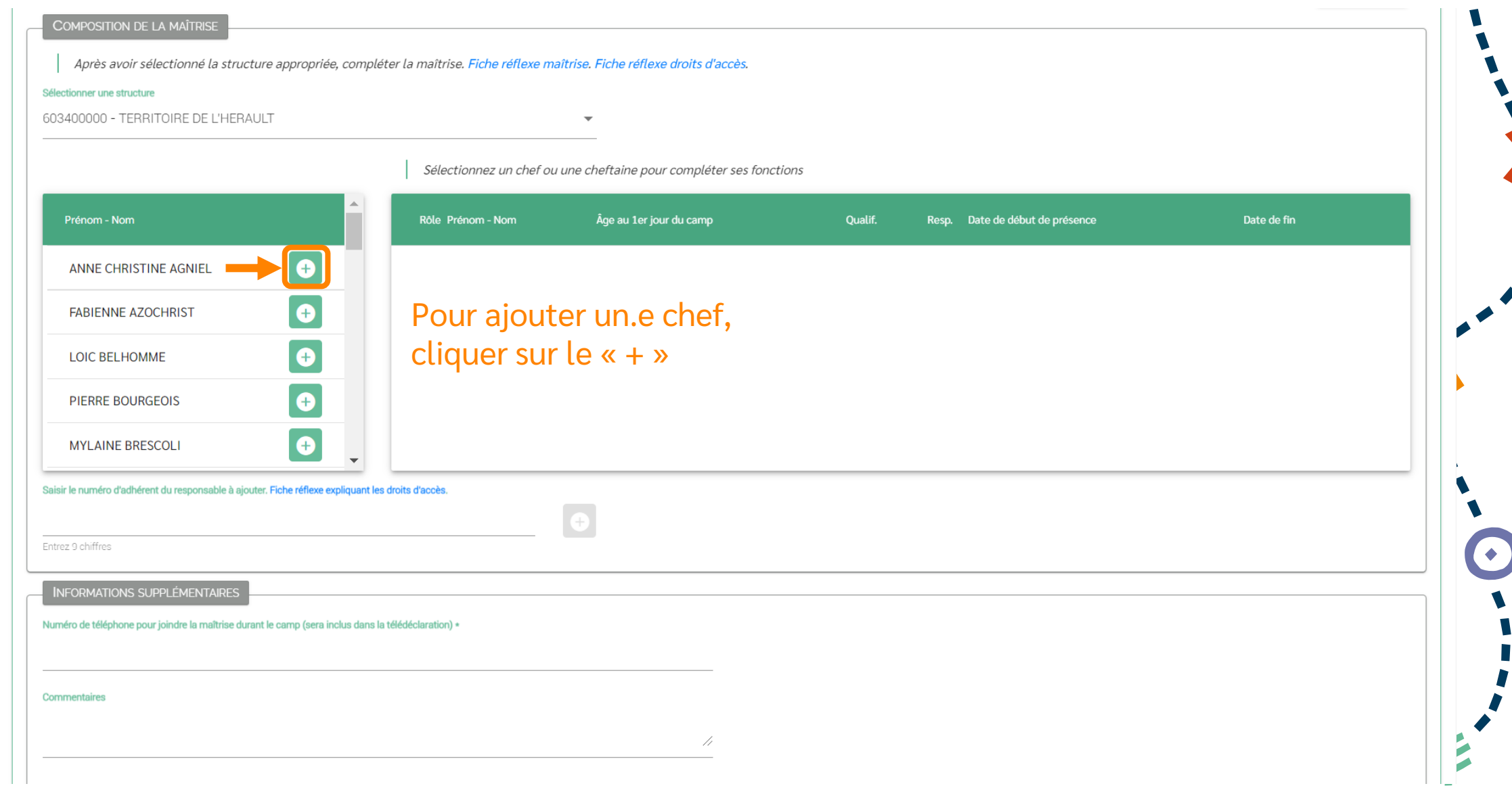

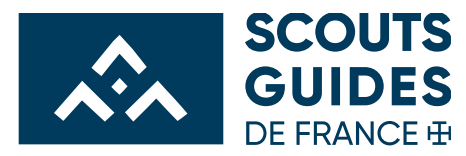

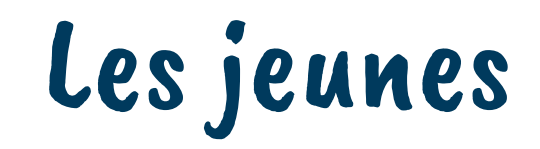

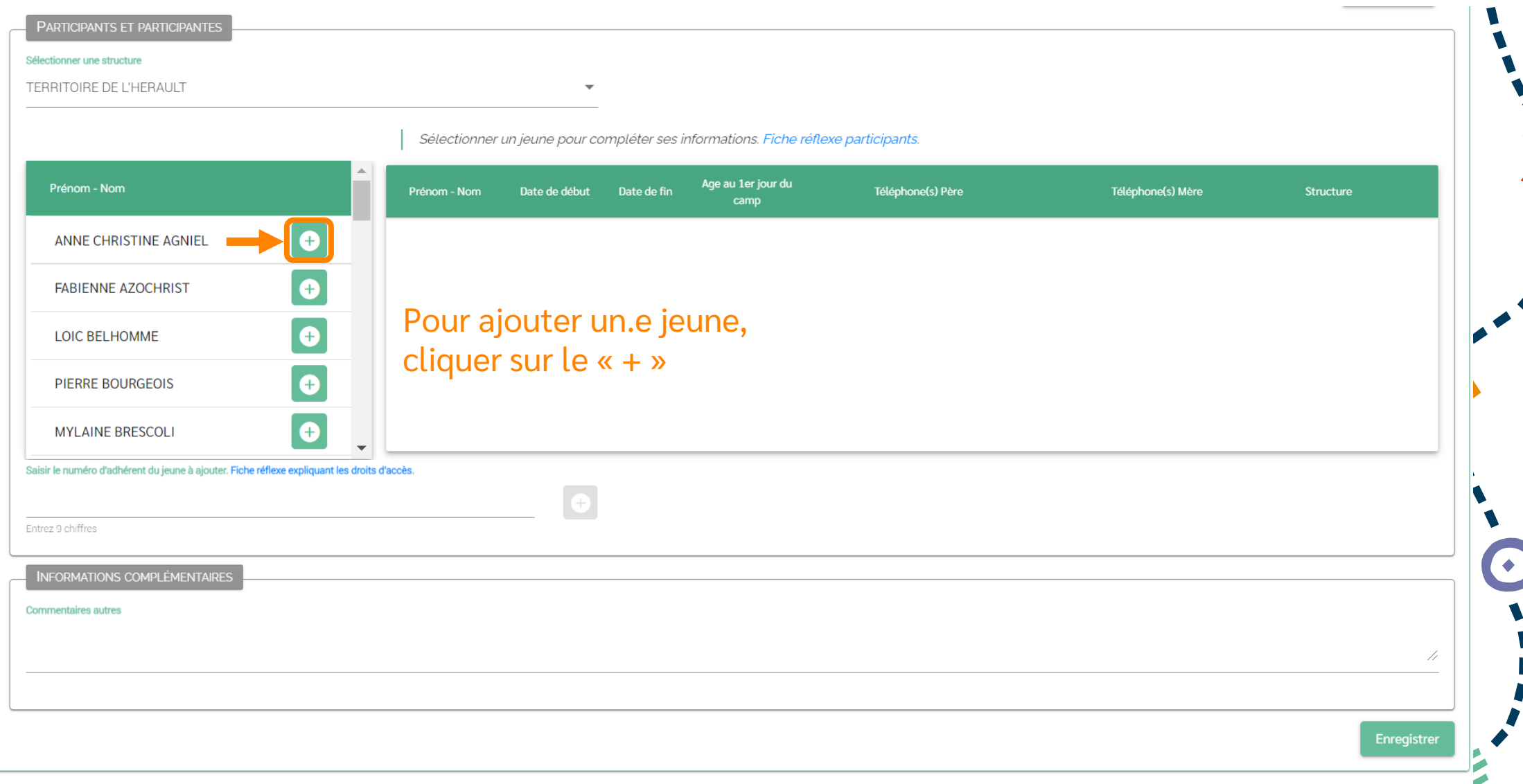

Ф

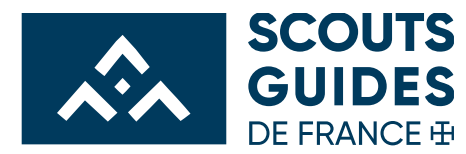

Le projet pédagogique

#### BILAN DE L'ANALYSE DE L'UNITÉ

Réalisez l'analyse de l'unité à l'aide de la fiche réflexe ci-jointe et reportez ci-dessous les conclusions. Fiche réflexe analyse de l'unité.

Décrivez ci-dessous le le bilan de l'analyse de votre unité et les points que vous en retenez et que vous intégrerez à votre projet pédagogique

Complétez ici le bilan de votre analyse de l'unité. Ces éléments sont précis et explicites afin de pouvoir être présentés en cas d'inspection du camp.

**PROJET PÉDAGOGIQUE** 

Concevez votre projet pédagogique à l'aide de la fiche réflexe ci-jointe et reportez le ci-dessous. Pensez à expliciter la prise en compte de l'analyse de l'unité, vos choix pour faire grandir vos jeunes et leurs mises en pédagogique.

#### Décrivez ci-dessous vos choix pédagogiques pour faire grandir vos jeunes et leur permettre de devenir un jour une femme, un homme heureux, utile, épanoui et artisan de paix.

Complétez ici votre projet pédagogique. Celui-ci décrit vos priorités, vos objectifs et les actions concrètes pour les mettre en oeuvre. Ces actions se retrouvent dans votre programme d'activités. Ces éléments sont précis présentés en cas d'inspection du camp.

LA MÉTHODE SCOUTE

La méthode scoute est un aspect fondamental du Scoutisme et s'exprime à travers les éléments suivants :

- . La Promesse et la Loi scoutes : un engagement personnel volontaire sur un ensemble de valeurs partagées, qui est la base de tout ce qu'un scout fait et souhaite être. La Promesse et la Loi sont au centre de la méthode sc
- · L'apprentissage par l'action : l'utilisation d'actions concrètes (expériences de vie réelles) et de réflexion(s) pour faciliter l'apprentissage et le développement continus.
- . La progression personnelle : un parcours d'apprentissage progressif fondé sur la motivation personnelle et le défi qu'un individu se donne à lui-même pour se développer continuellement, à travers une grande variété d'opp
- Le système des équipes : l'utilisation de petites équipes comme moyen de participer à un apprentissage collaboratif, dans le but de développer un travail d'équipe efficace, des compétences interpersonnelles, 2 l'aptitude d'un sentiment de responsabilité et d'appartenance.
- . Le soutien adulte : les adultes jouent un rôle de facilitation et de soutien vis-à-vis des jeunes pour créer des opportunités d'apprentissage, et pour transformer ces opportunités en expériences significatives à travers

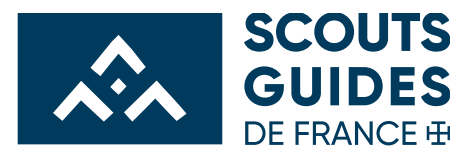

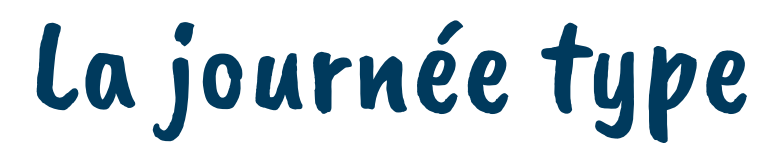

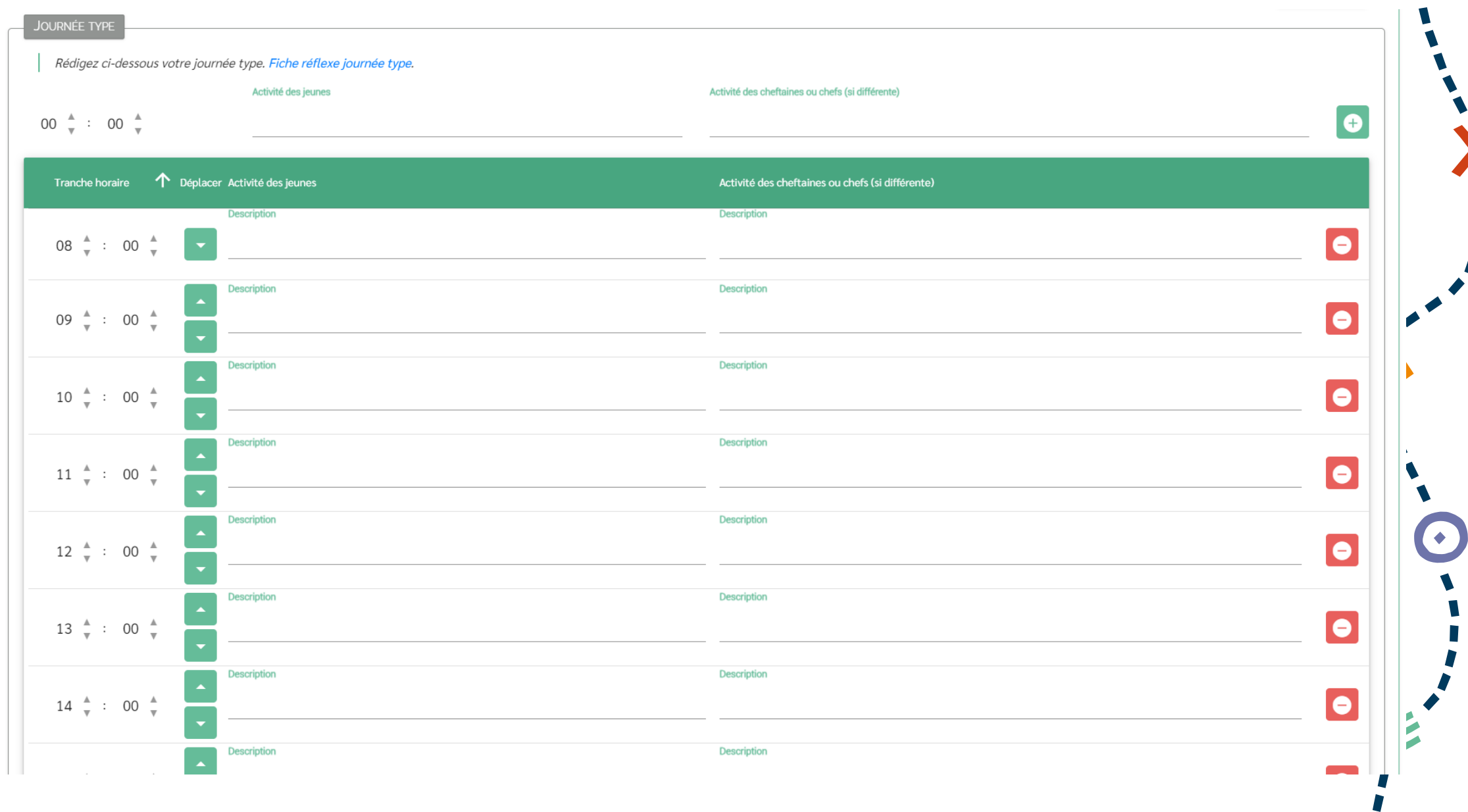

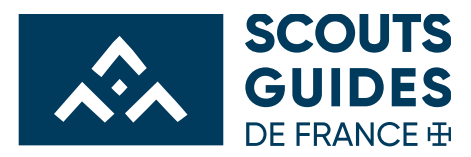

### Les activités

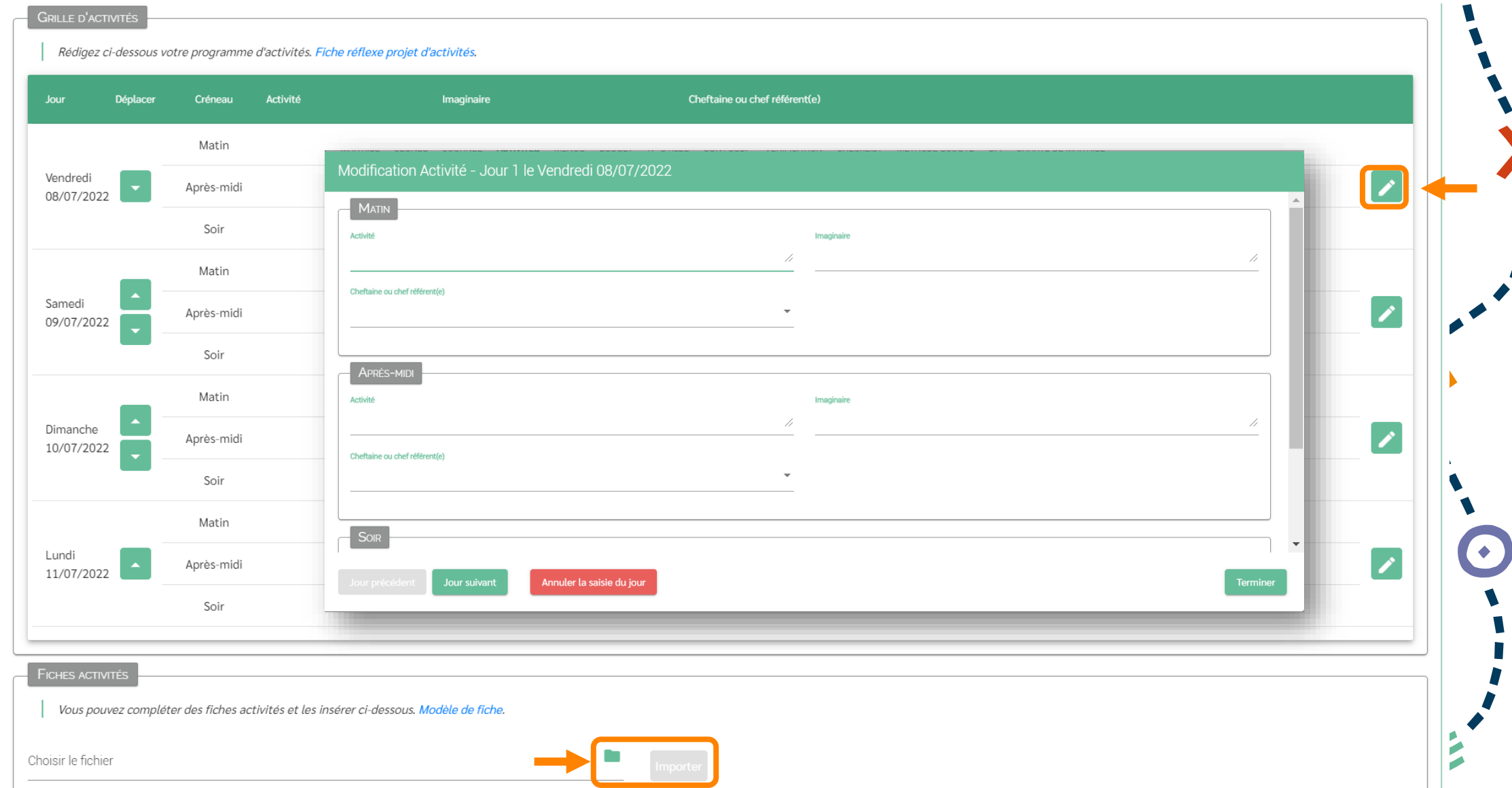

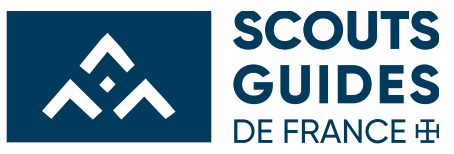

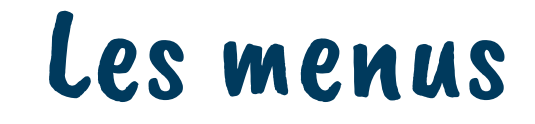

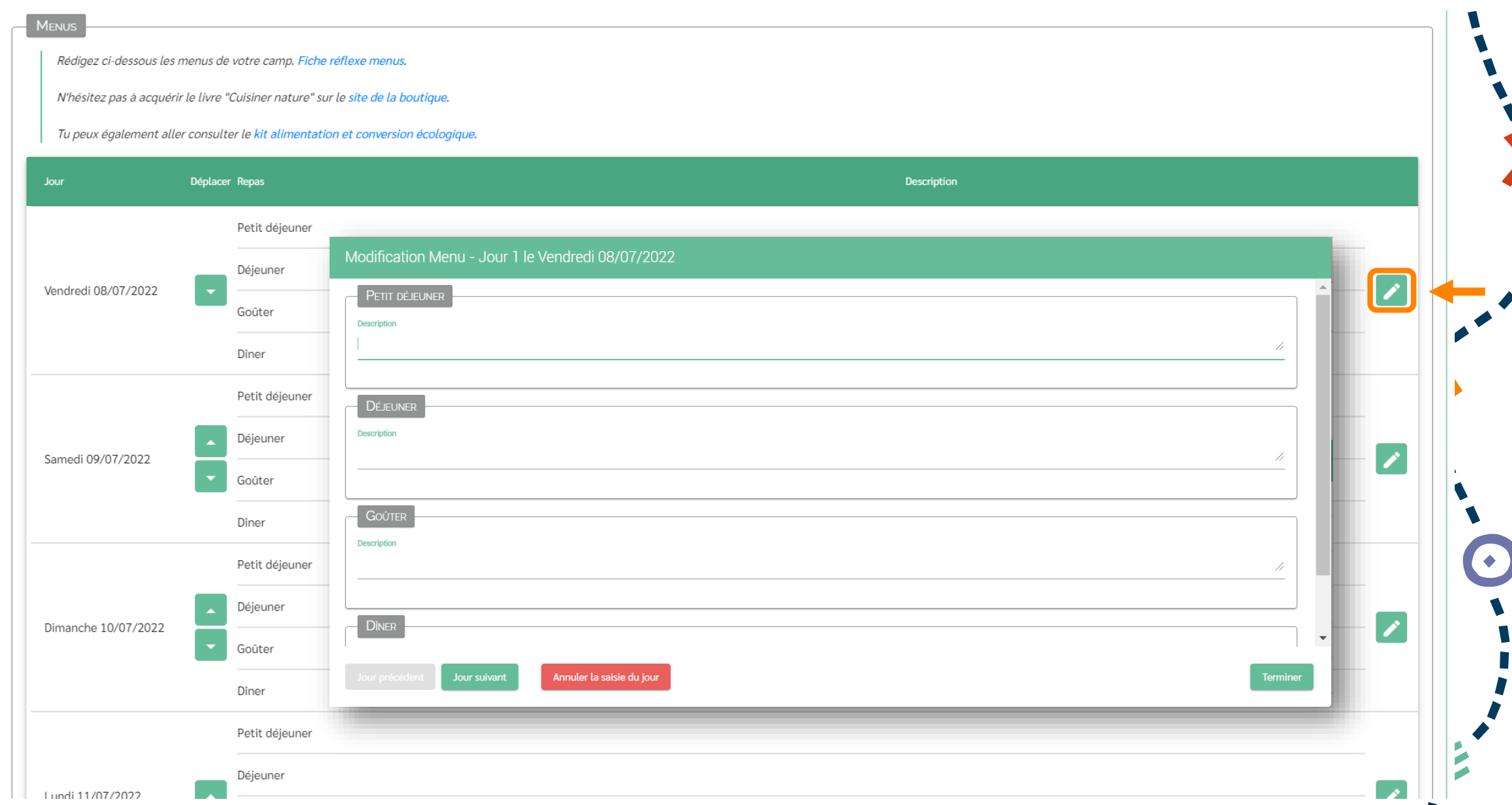

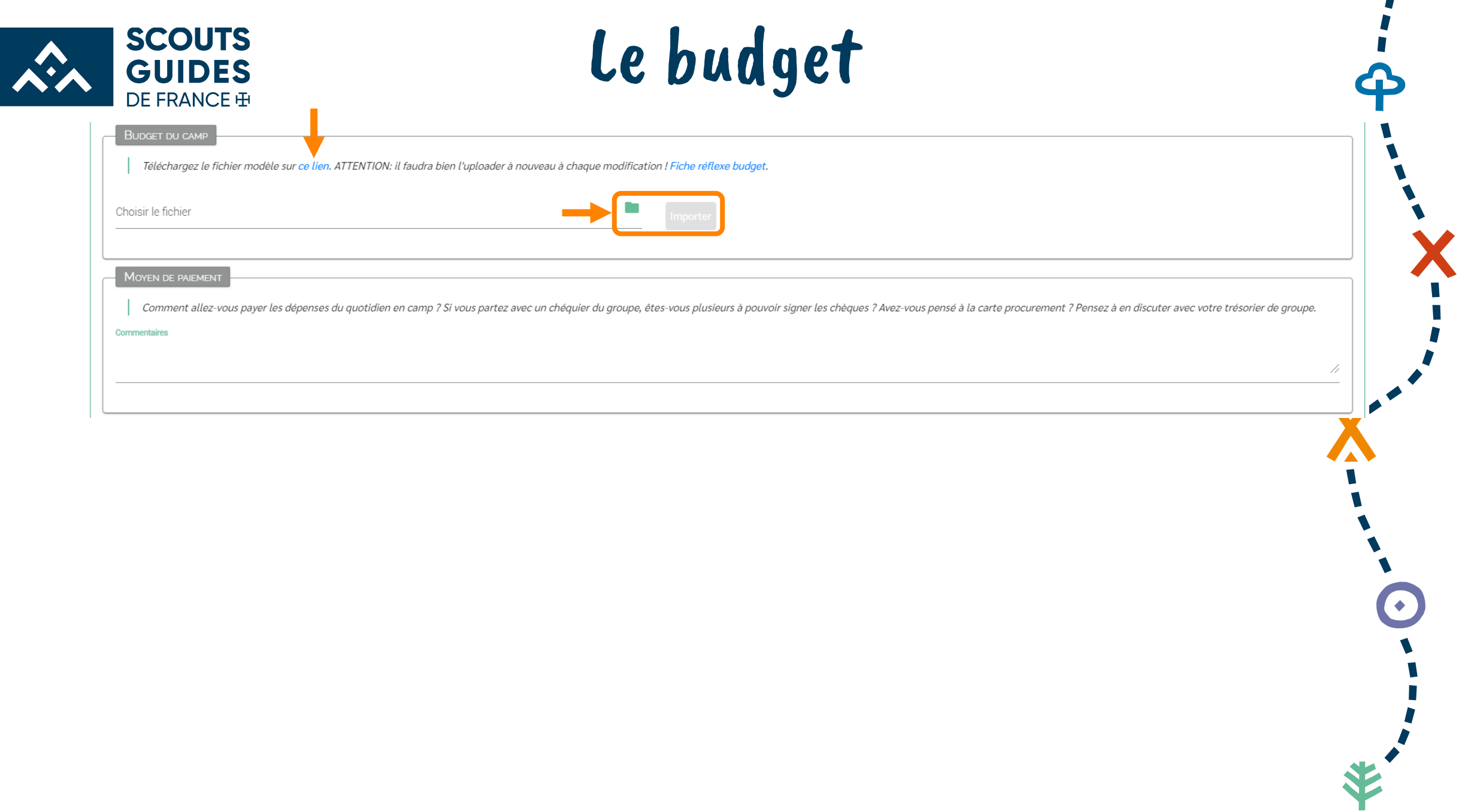

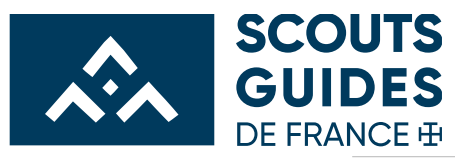

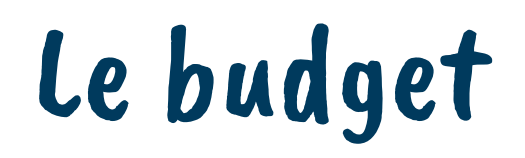

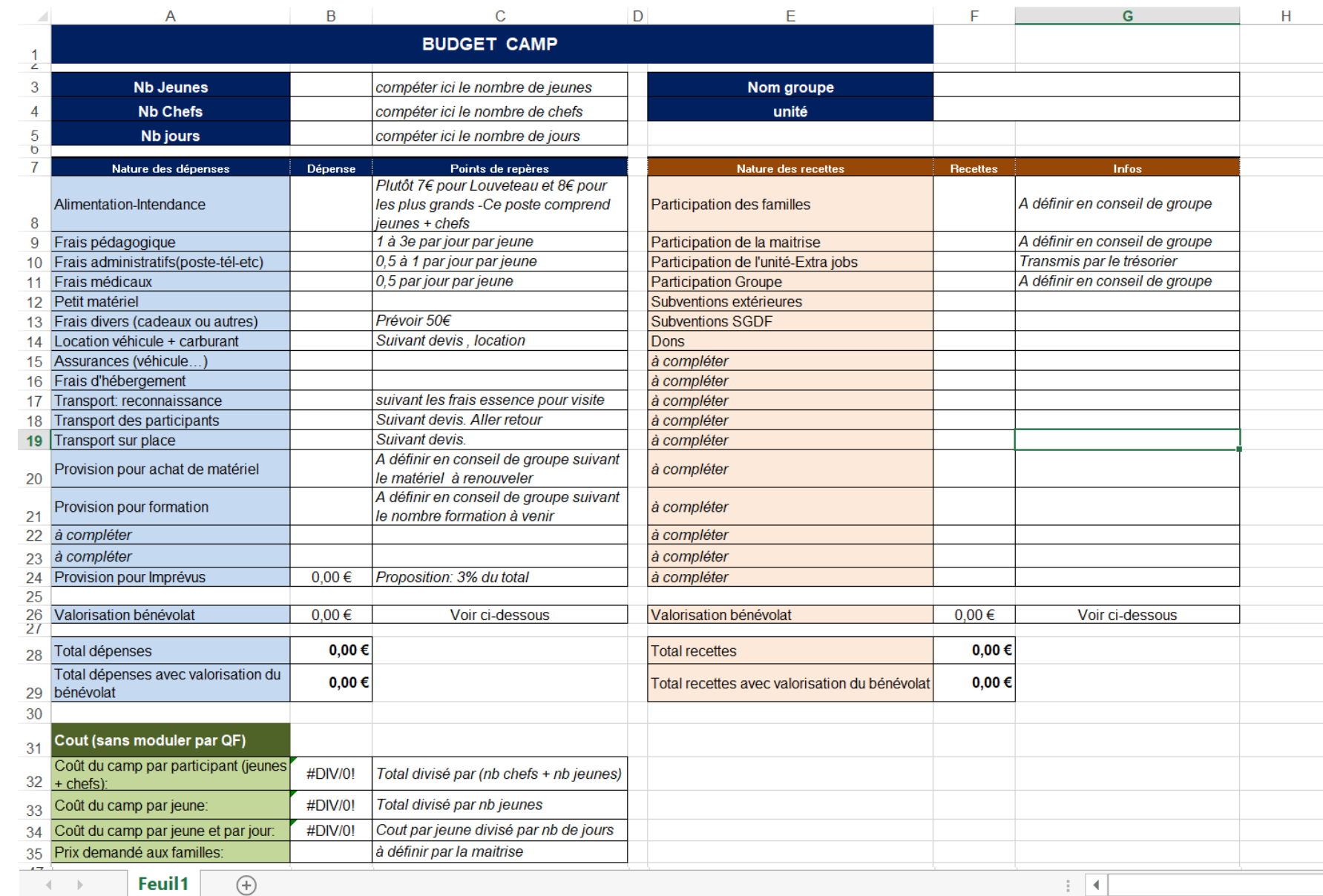

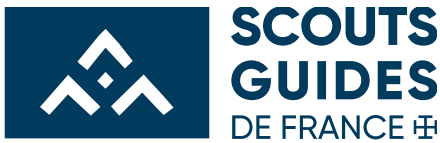

### Les numéros utiles

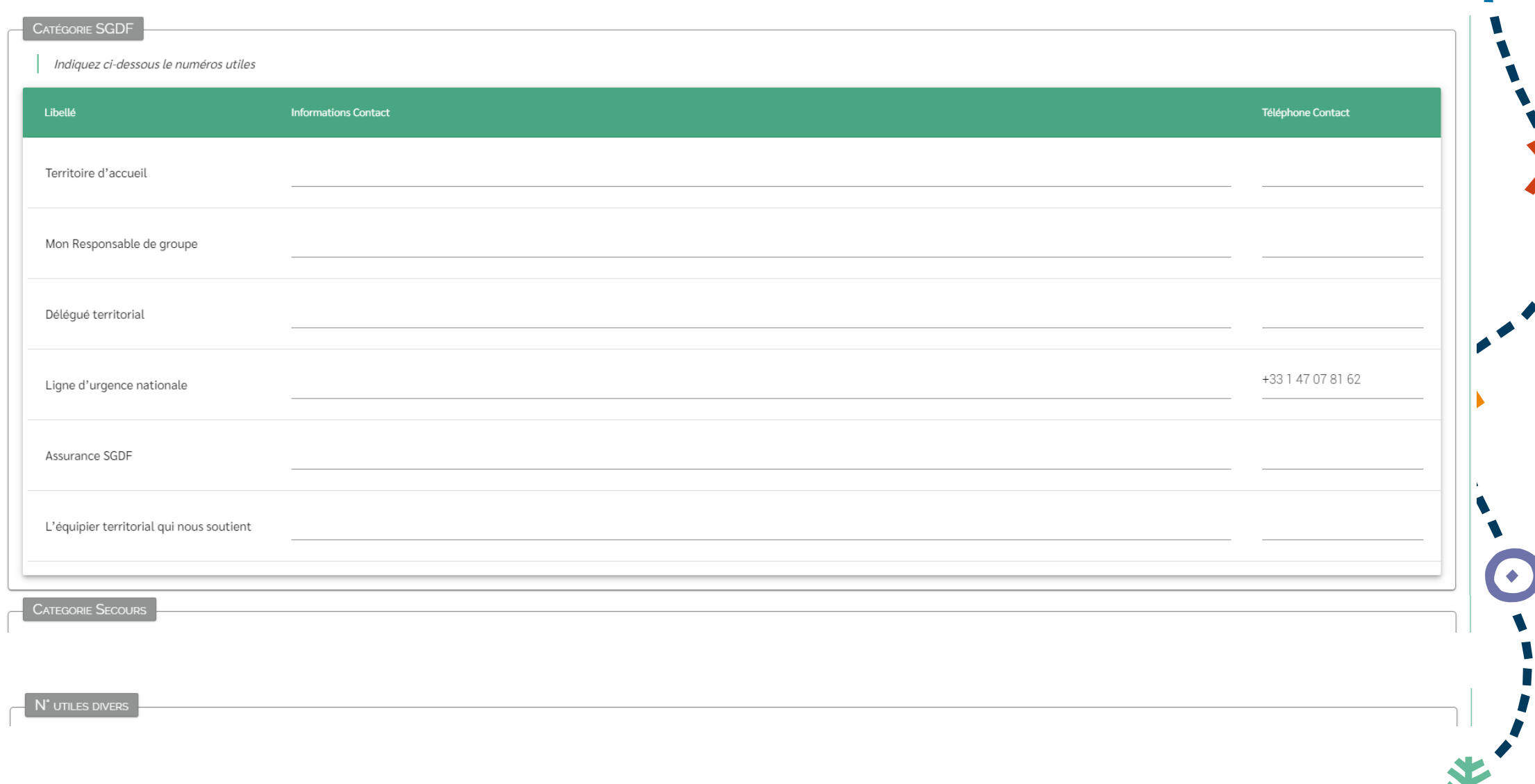

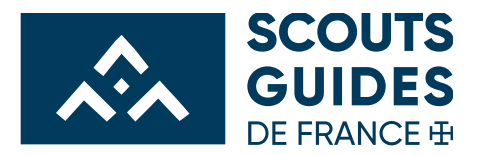

### La méthode scoute

#### L'éducation par l'action

• Le projet

Quel est le projet choisi ? Comment l'avez vous enrichi ? Comment fait-il grandir les jeunes ?

Quel est l'imaginaire associé à ce projet ?

#### • Les jeunes sont acteurs du camp

Certaines veillées sont préparées par les jeunes (et une cheftaine ou un chef)

 $O$  Oui

 $O$  Non

Certains temps spirituels sont préparés par les jeunes (et un chef ou une cheftaine)

 $O$  Oui

 $O$  Non

### La mise en oeuvre de la progression personnelle

• L'éducation par l'action

Comment allons nous mettre en oeuvre la progression personnelle ?

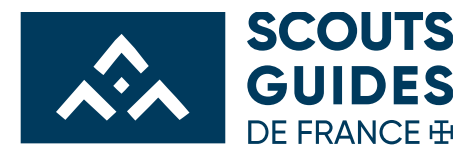

### La démarche spirituelle

Mettre en place une démarche spirituelle = Donner du sens aux expériences vécues à la lumière de l'évangile

#### Organisation logistique

Chaque jour, nous prévoyons du temps pour donner un peu d'oxygène à notre quotidien, pour réfléchir un peu au sens avec les jeunes, pour leur donner le temps d'expérimenter la prière ? Comment notre démarche spirituelle s'insère dans notre planning ?

Notre aumônier est invité sur notre camp?

 $\circ$  Oui

 $\bigcirc$  Non

Concevoir la démarche spirituelle

O Pour nous, mettre en place une démarche spi c'est facile : on la construit nous-mêmes !

O Certes on est fort... Mais on va être pragmatique et on va déjà préparer 3 temps dès maintenant (on s'aide des points ci-dessous)

Choisir le fichier

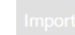

Enregistre

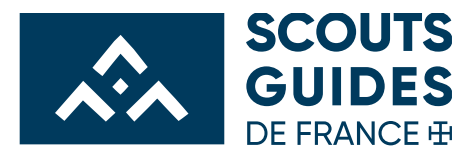

### La chartre de maitrise

#### Charte de maîtrise

Nous souhaitons vivre ensemble un camp sympathique

Quelles règles choississons-nous par rapport au téléphone ? À la cigarette ? À la gestion de couples au sein de la maîtrise ?

Nous souhaitons une maîtrise qui fonctionne bien

Comment son prises les décisions ? Comment sont gérés les désaccords ? Quel est le rôle du chef d'unité ? Que faisons-nous si des tensions apparaissent durant le camp ? Quand prenons-nous des pauses durant le camp et duran

Enregistre

#### Nous souhaitons être modélisants pour les jeunes

Sur quels aspects souhaitons-nous particulièrement être modélisants ? Tenues, langage, services, retards ?

#### Autre choix de maîtrise pour le camp

Y-a-t'il d'autres règles de vie que vous souhaiteriez vous fixer ?

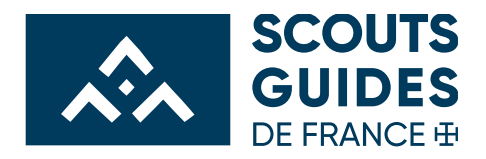

## Les pièces jointes

INFORMATIONS LIEUX MAÎTRISE JEUNES JOURNÉE ACTIVITÉS DUNENS MENUS DU BUDGET N°UTILES SUIVISGDF VÉRIFICATION CHECKLIST MÉTHODESCOUTE SPI CHARTEDEMAÎTRISE ...

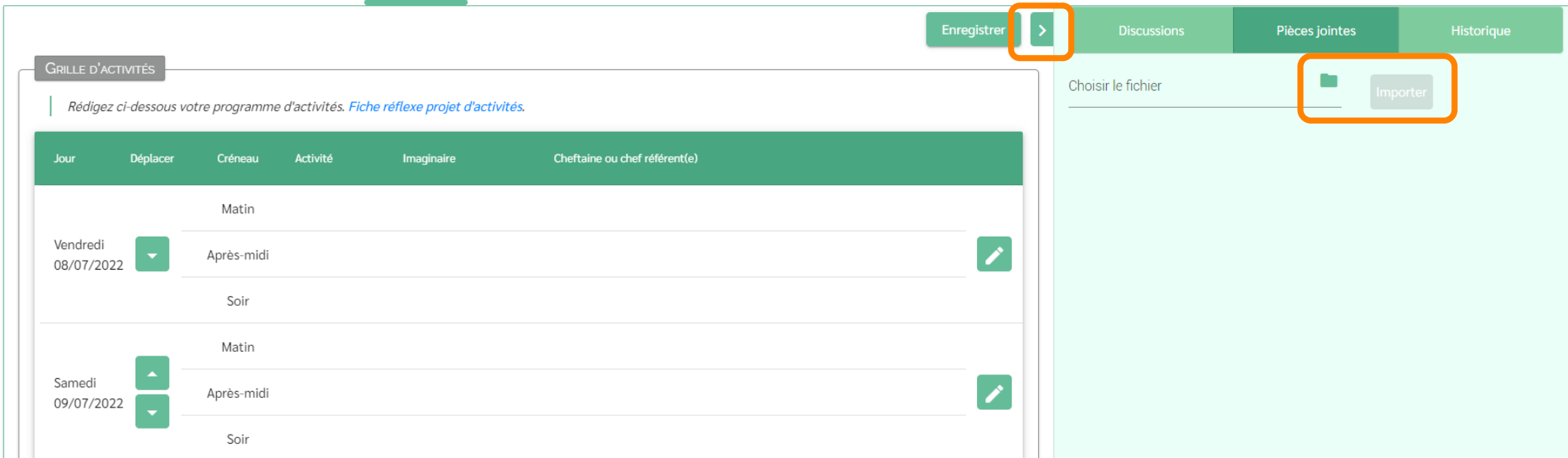

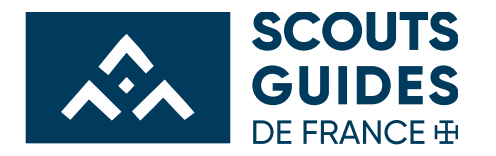

### Les discussions

INFORMATIONS LIEUX MAÎTRISE JEUNES JOURNÉE ACTIVITÉS MENUS BUDGET N°UTILES SUIVISGDF CHECKLIST SPI CHARTEDEMAÎTRISE

INFORMATIONS LIEUX MAÎTRISE JEUNES JOURNÉE ACTIVITÉS MENUS BUDGET N°UTILES SUIVISGDF CHECKLIST SPI CHARTEDEMAÎTRISI

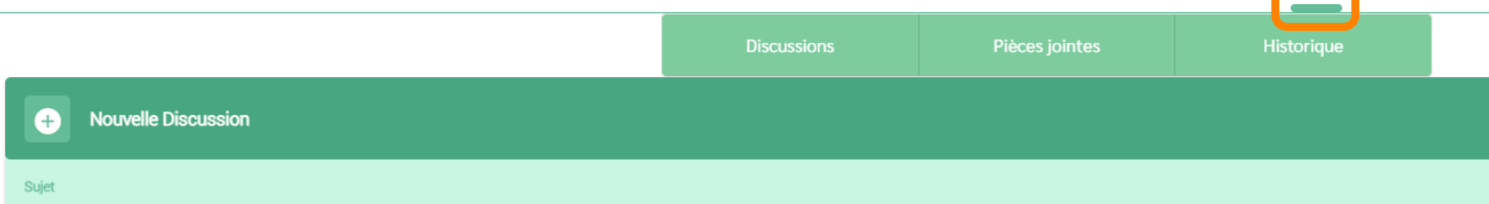

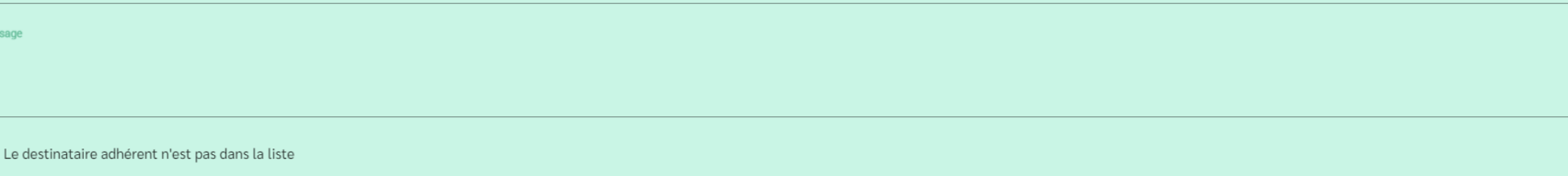

**Adherent Destinataire** 

 $\Box$ 

Enregistre

Afficher les discussions clôturées

 $\overline{c}$ 

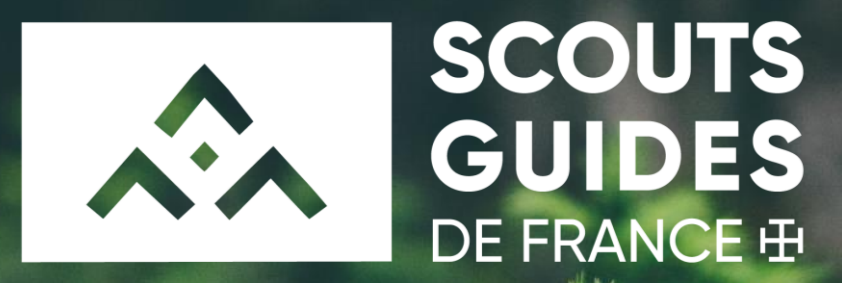

# Merci pour votre attention et pour votre engagement !